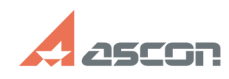

## **Не обнаружена лицензия на[..] Не обнаружена лицензия на[..]** 08/09/2024 08:22:02

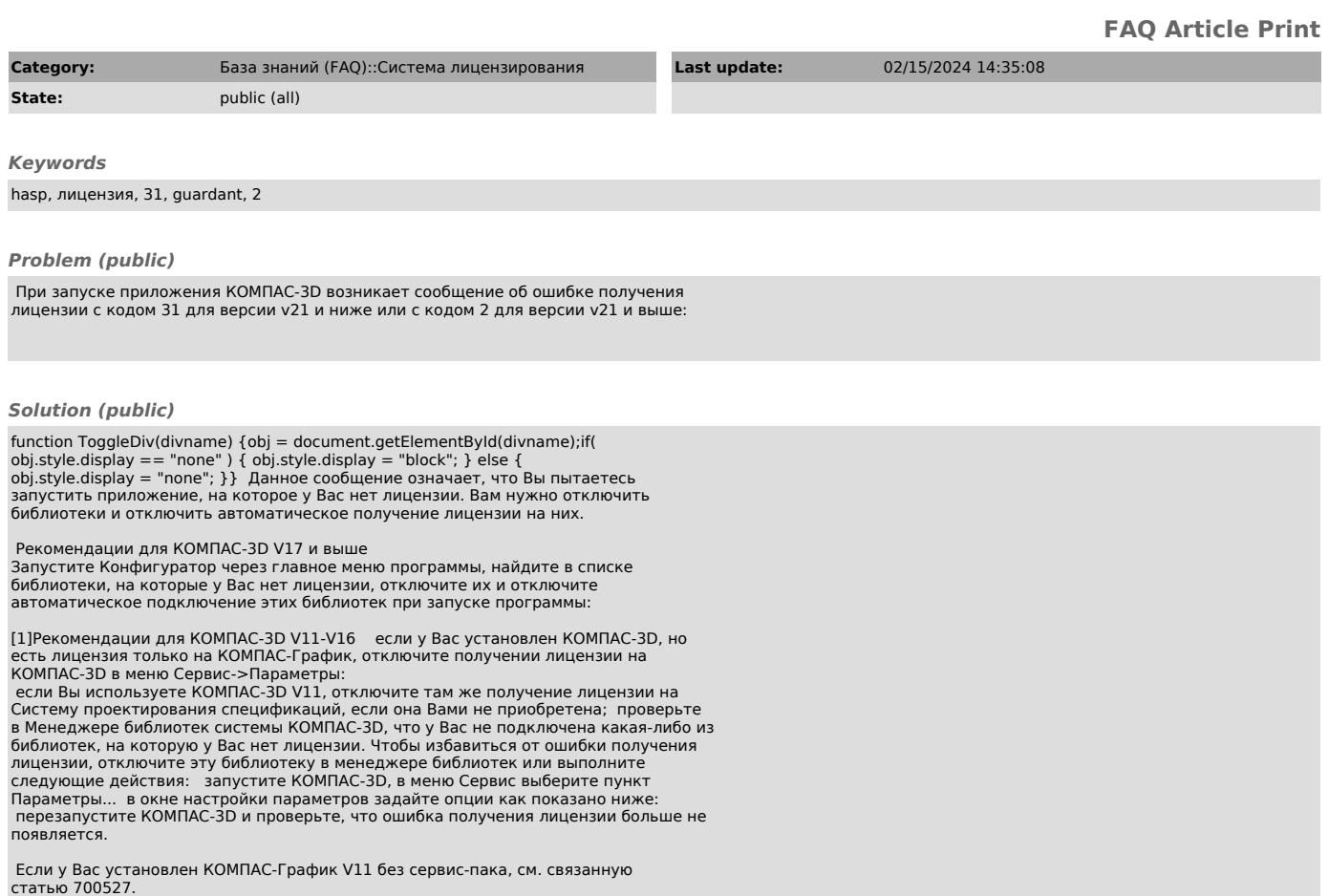

 $[1] \#$